Oracle SPFILE PDF

https://www.100test.com/kao\_ti2020/142/2021\_2022\_Oracle\_E4\_B 8\_ADS\_c102\_142999.htm Oracle9i SPFILE Server Parameter FILE

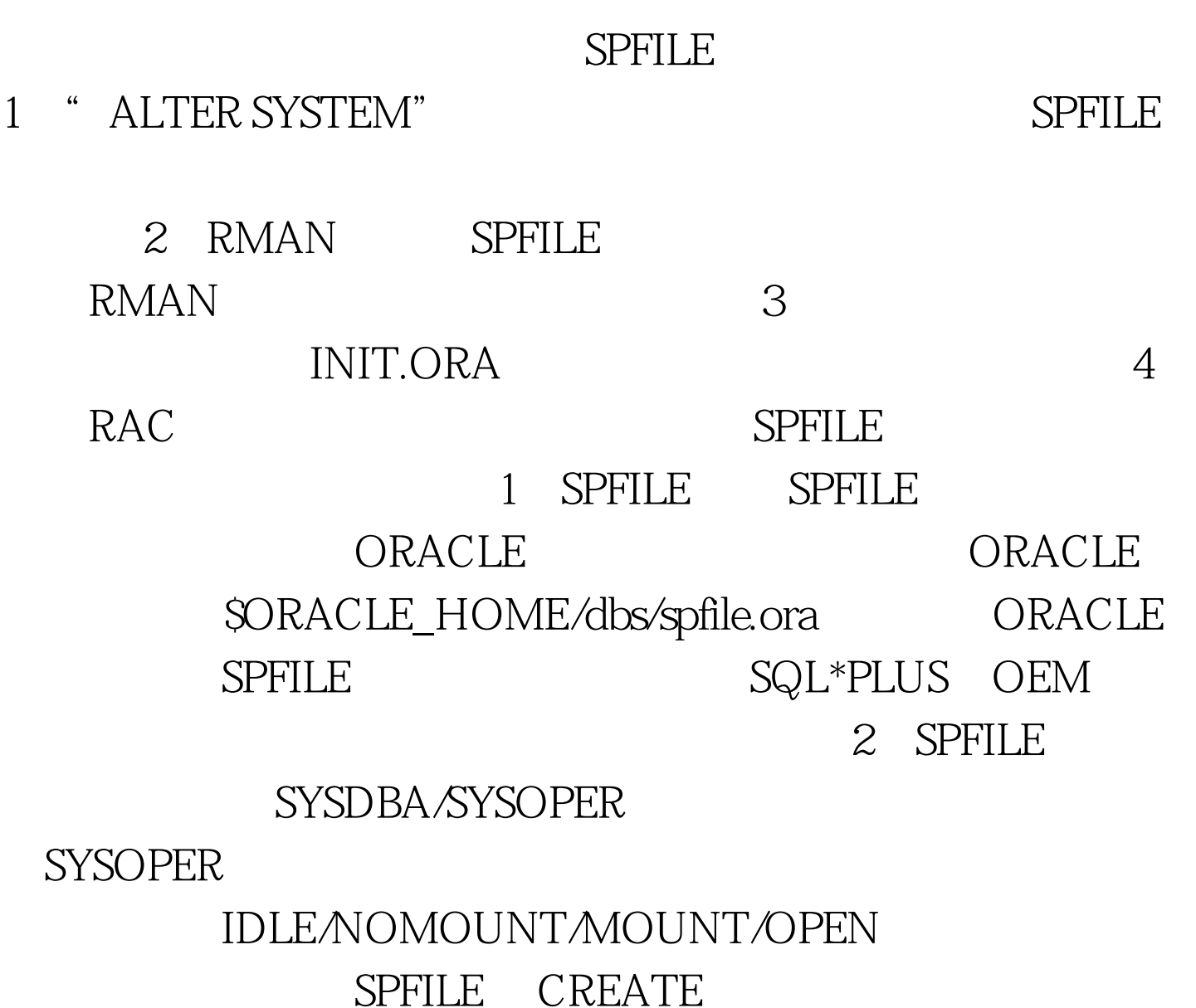

SPFILE[=SPFILE\_NAME] FROM PFILE[=PFILE\_NAME]. SPFILE PFILE ORACLE SPFILE CREATE PFILE[=PFILE\_NAME] FROM  $SPFILE[=SPFILE_NAME].$  ......

\*.background\_dump\_dest=/oracle/app/oracle/admin/ora9/bdump \*.compatible=9.2.0.0.0 \*.control\_files=/dev/rcon1,/dev/rcon2,/dev/rcon3 \*.core\_dump\_dest=/oracle/app/oracle/admin/ora9/cdump \*.db\_block\_size=8192 \*.db\_cache\_size=3072000000#changed at 20030425 \*.db\_domain= \*.db\_file\_multiblock\_read\_count=16 \*.db\_name=ora9 ...... SPFILE SPFILE RMAN RMAN SPFILE **PFILE** SPFILE  $S$ PFILE 3 ALTER SYSTEM SET PARAMETER=value [COMMENT=COMMENT TEXT][SCOPE=MEMORY|SPFILE|BOTH] SCOPE  $DEFERRED$  SESSIONS SQL> alter system set sort\_area\_size=1048002 comment=temporary seting scope=spfile. System altered. 4 STARTUP [ PFILE ] SPFILE  $SORACLE_HOME/dbs/PFILE$  PFILE SPFILE 5 SPFILE v\$spparameter, v\$parameter, v\$parameter2 SHOW SGA SQL> 0select name, value, Qupdate\_comment from v\$spparameter 2 where name=sort\_area\_size. NAME VALUE UPDATE\_COMMENT

-------------------- ------------------------------ sort\_area\_size 104800 temporary seting 6 and 30 RAC

hawk19.sort\_area\_size=104800 hawk29.sort\_area\_size=102400  $S$ PFILE  $100$ Test

www.100test.com